## **Watchers**

## Field code %{issue.watcher}

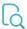

## Read

| Returned value   | A comma-separated list of usernames |
|------------------|-------------------------------------|
| Output data type | техт                                |
| Example output   | username1, username2, username3     |

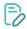

## Write

| Valid text input      | A comma-separated list of usernames, group names or project roles names |
|-----------------------|-------------------------------------------------------------------------|
| Valid numerical input |                                                                         |
| Example input         | username1, username2, username3                                         |

Sets the watchers of an issue replacing existing watchers! If you just want to add new watchers, see New watchers.

Prefixes + and - can be used to add or remove watchers.

| Input                                           | Description                                                                                                    |
|-------------------------------------------------|----------------------------------------------------------------------------------------------------|
| Albert, Richard, John                           | Replaces the current watchers with users Albert, Richard and John.                                                  |
| + Developers, Administrators                    | Adds every user in project roles or groups Developers and Administrators as current watchers.                       |
| - Testers, Administrators, + Albert,<br>Richard | Removes users in project roles or groups Testers and Administrators, and adds users Albert and Richard as watchers. |

Use this field to add or remove watchers to linked issues, sub-tasks or issues returned by JQL.

To learn more about this writable field, check the following use cases:

- Automatically become watcher of every issue blocking an issue assigned to you
  Add watchers depending on the value of a custom field